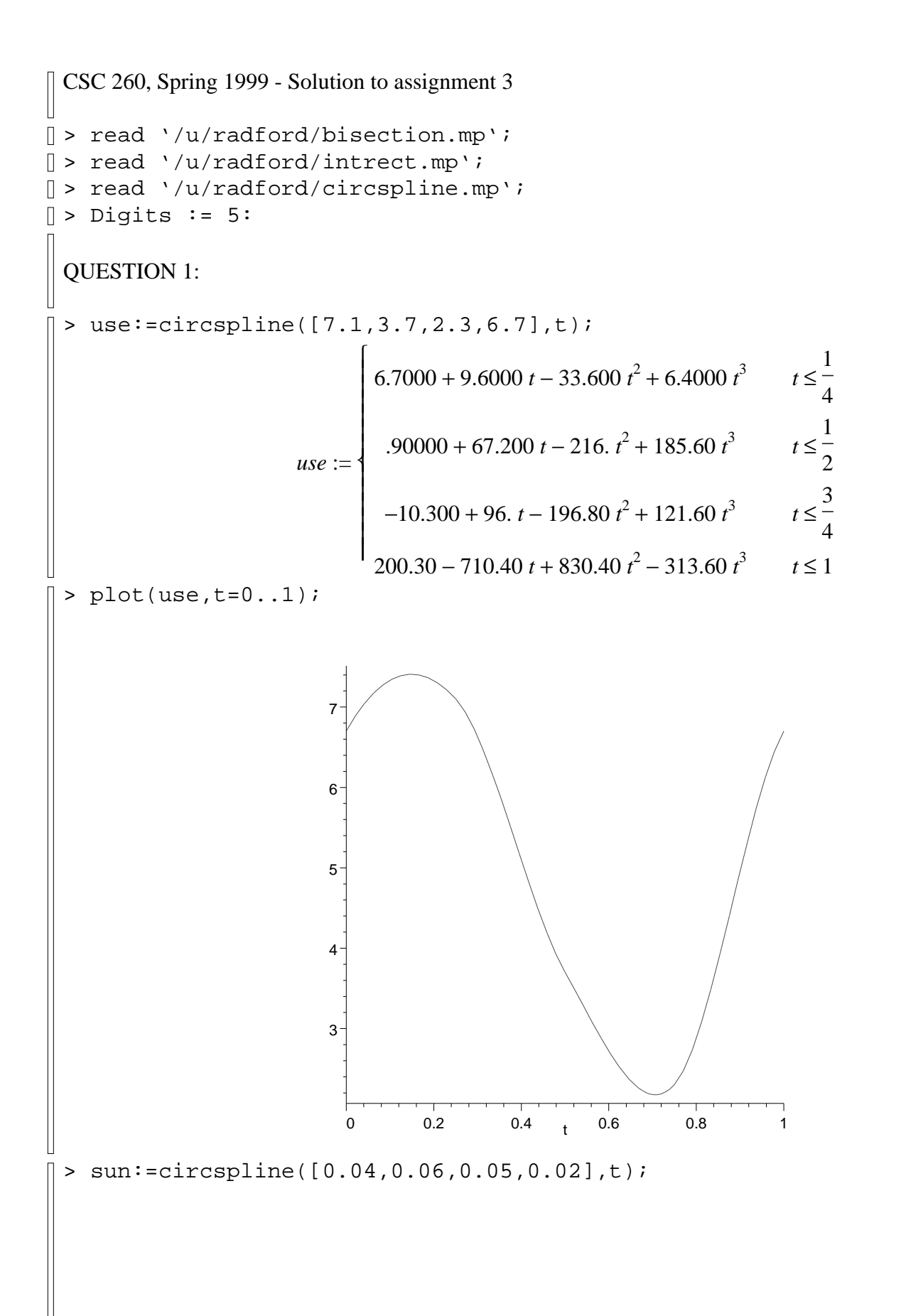

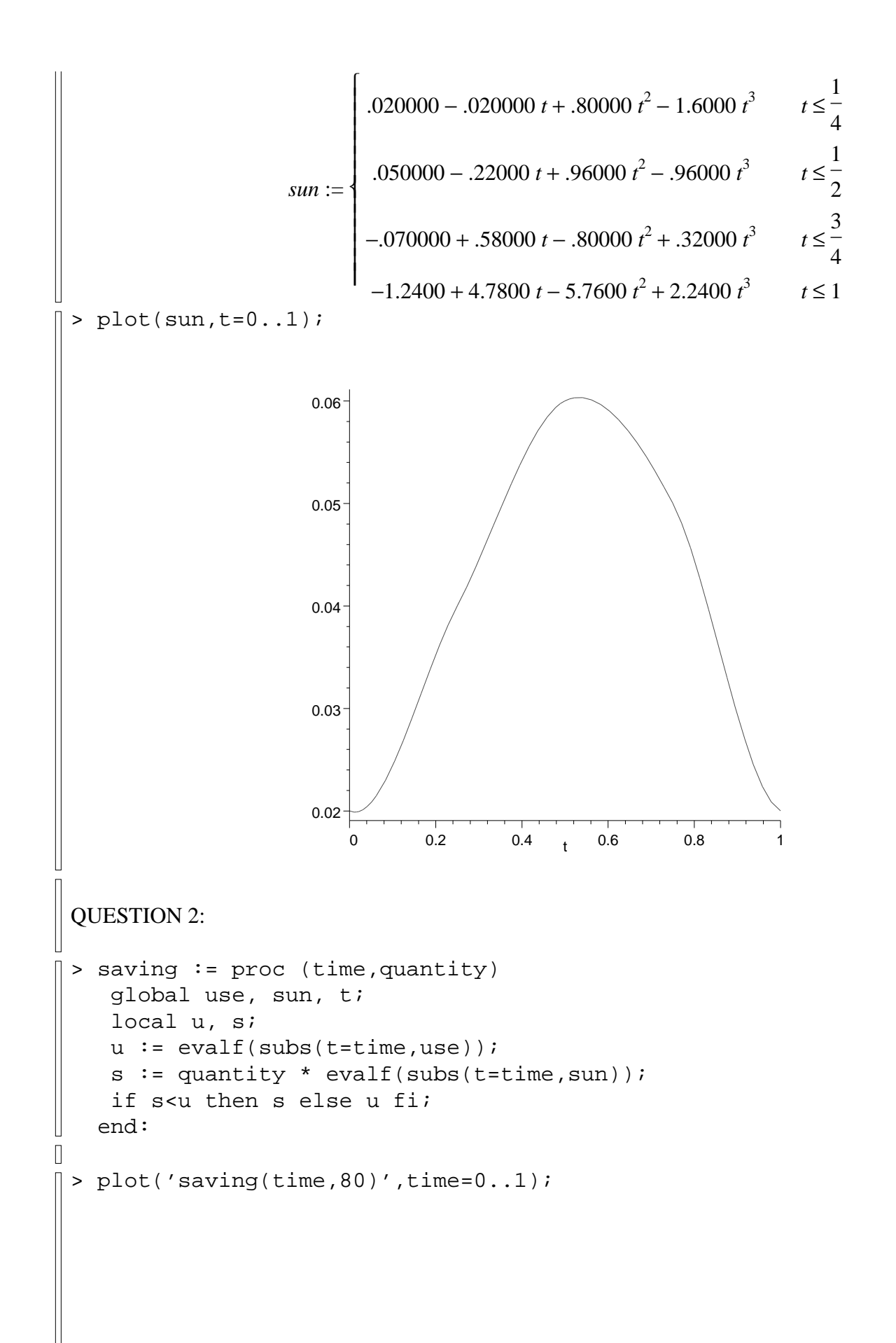

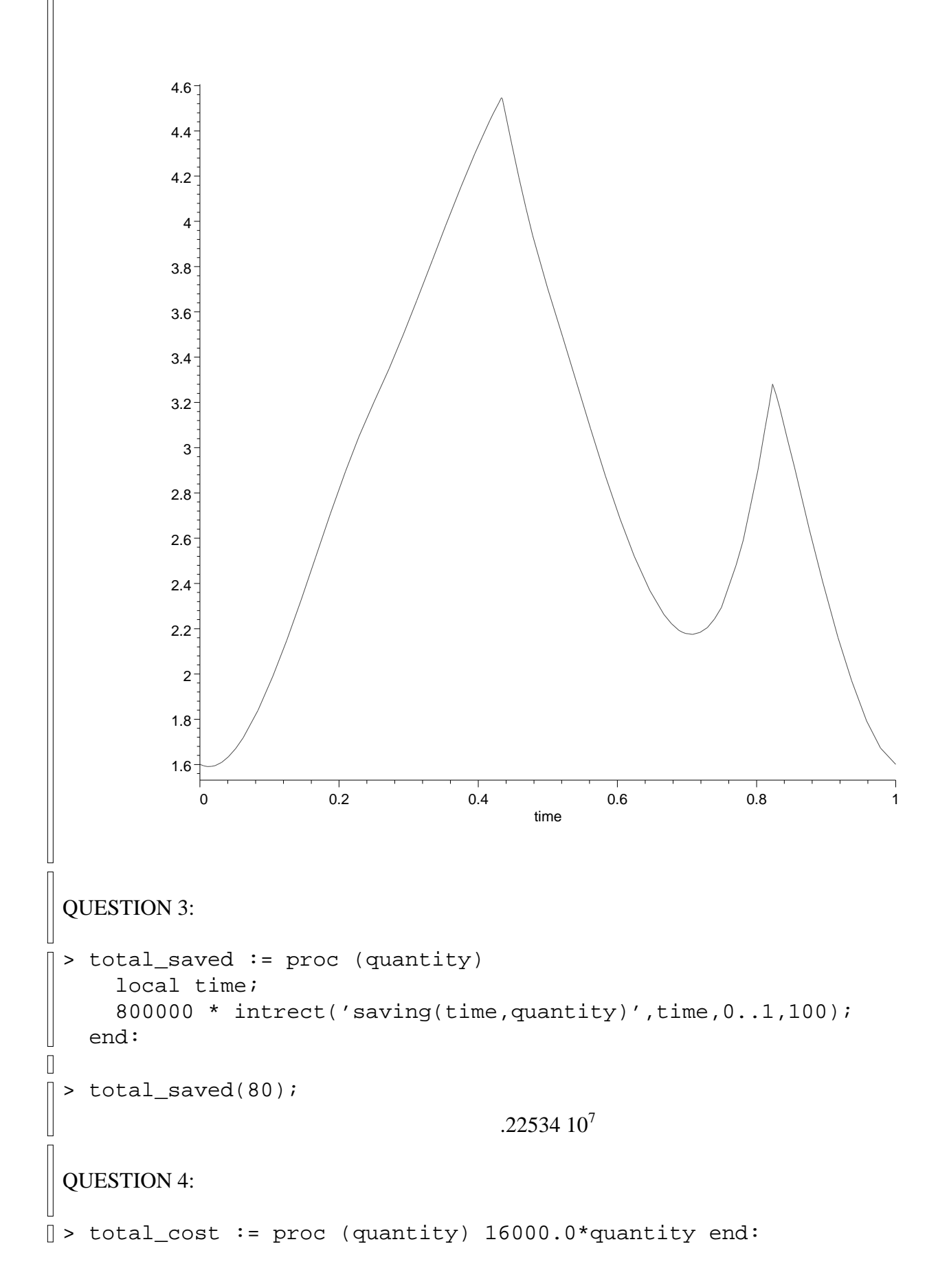

QUESTION 5:

> bisection('total\_saved(q)-total\_cost(q)',q,1..500,0.1); 229.07

If the company can't buy a fractional number of panels, then the largest number that they can buy without losing money compared to buying none is 229.

QUESTION 6:

 $\Box$ 

> plot(use-229\*sun,t=0..1);

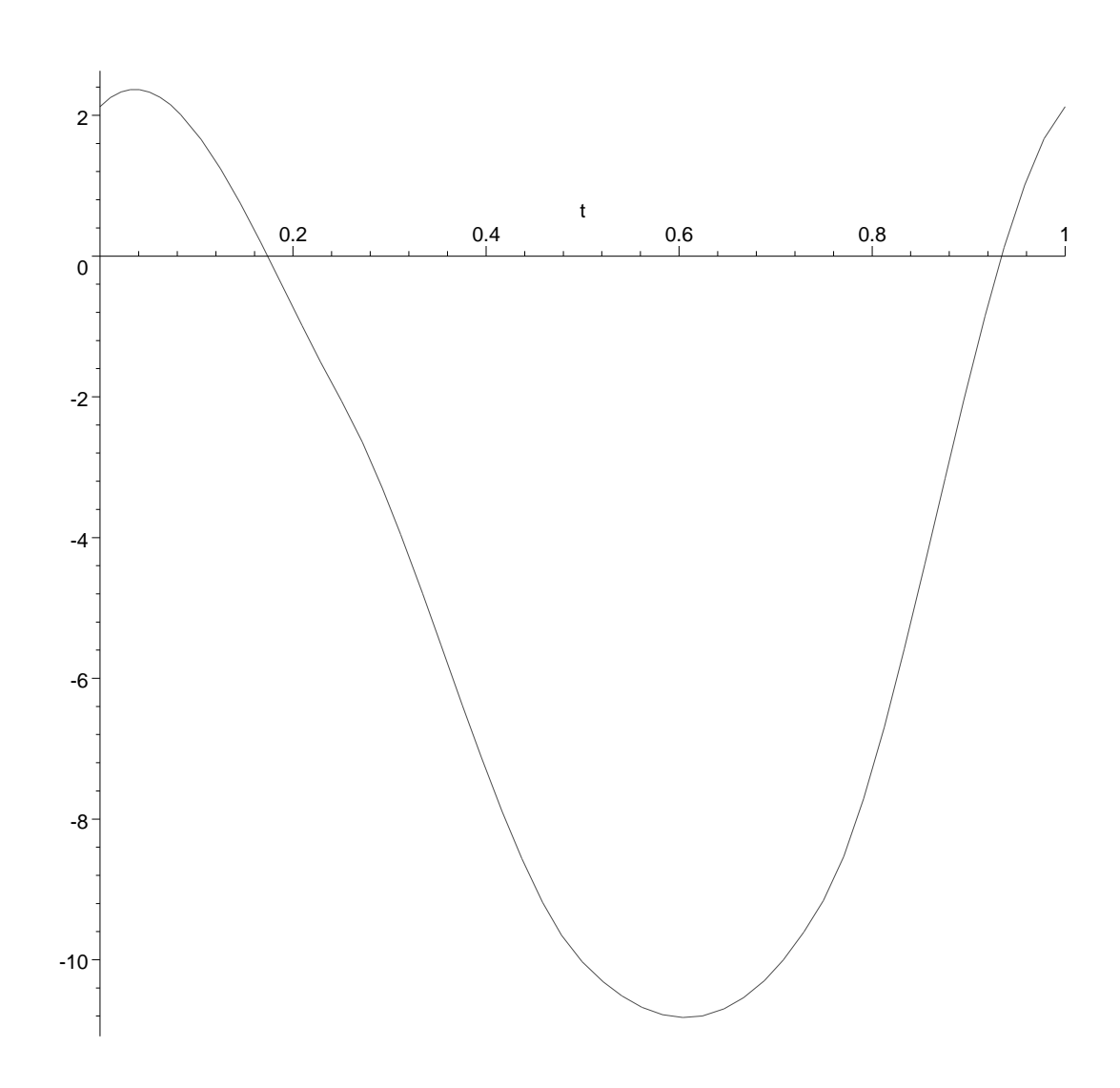

The panels appear to be fully used from time 0 to about 0.16 and from about time 0.95 to 1. We can find the time period more precisely using the bisection procedure (twice).

```
\mathbf{r}^{\prime}> bisection(use-229*sun,t,0.1..0.2,0.001);
\Box.17422
 > bisection(use-229*sun,t,0.9..1,0.001);
                                             .93360
```
The panels are fully used from the start of the year (time 0) to time 0.174 and again from time 0.933  $\parallel$  to the end of the year (time 1).